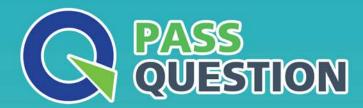

## QUESTION & ANSWER

HIGHER QUALITY, BETTER SERVICE

**Provide One Year Free Update!** 

https://www.passquestion.com

**Exam** : **C\_THR96\_2205** 

**Title**: SAP Certified Application

Associate - SAP

SuccessFactors Workforce

**Analytics Technical** 

Consultant 1H/2022

**Version**: DEMO

- 1. How do you configure benchmarked dimension nodes in SAP SuccessFactors Workforce Analytics on SAP HANA?
- A. Add a property to a dimension node that flags it as benchmarked.
- B. Change the name of a dimension node to the benchmarked name.
- C. Change the ID of a dimension node to the benchmarked ID.
- D. Map customer nodes to the pre-defined nodes within a dimension.

Answer: D

2.The following code is used for EOP headcount and SOP headcount: If((in([%EMP\_JOB\_INFO\_T.EMPLOYMENT\_STATUS%], 'A','U','P') OR ISNULL([%EMP\_JOB\_INFO\_T.EMPLOYMENT\_STATUS%])), [%#CFT#.HEAD\_COUNT%], 0).

Which setting results in each measure produce different results?

- A. Measure override name
- B. Standard measure
- C. Data type
- D. Aggregation type

Answer: A

- 3. What is the name of custom objects created with the Metadata Framework?
- A. Generic objects
- B. EC objects
- C. Common objects
- D. Foundation objects

Answer: A

- 4. Where can you access the configuration screens for SAP SuccessFactors Workforce Analytics OLAP cube on SAP HANA?
- A. SuccessFactors Admin
- B. WFA on HANA Admin
- C. WFA on HANA Data Factory
- D. Target Setting

Answer: C

- 5. How do you validate the value of a local salary that has been converted to the unified target currency for the Annual Salary calculated column? Note: There are 3 correct answers to this question.
- A. Create two calculated columns: one for local salary figure, the other for local currency type, and add them into Drill to Detail.
- B. Create two calculated columns: one for converted target salary figure, the other for target currency type, and add them into Drill to Detail.
- C. Use Drill to Detail to compare source and target salary figures and currencies.
- D. Add all fields used in the Annual Salary calculation syntax into Drill to Detail.
- E. Temporarily disable Role-Based Permissions for the data required to build the base input measure.

Answer: A,B,C

| The safer , easier way to help you pass any IT exams. |
|-------------------------------------------------------|
|                                                       |
|                                                       |
|                                                       |
|                                                       |
|                                                       |
|                                                       |
|                                                       |
|                                                       |
|                                                       |
|                                                       |
|                                                       |
|                                                       |
|                                                       |
|                                                       |
|                                                       |
|                                                       |
|                                                       |
|                                                       |
|                                                       |
|                                                       |
|                                                       |
|                                                       |
|                                                       |
|                                                       |
|                                                       |
|                                                       |
|                                                       |
|                                                       |
|                                                       |
|                                                       |
|                                                       |
|                                                       |
|                                                       |
|                                                       |
|                                                       |
|                                                       |
|                                                       |
|                                                       |
|                                                       |
|                                                       |
|                                                       |
|                                                       |
|                                                       |
|                                                       |
|                                                       |
|                                                       |
|                                                       |
|                                                       |
|                                                       |
|                                                       |
|                                                       |
|                                                       |
|                                                       |
|                                                       |
|                                                       |